# Package 'ei'

November 5, 2016

Version 1.3-3

Date 2016-11-04

Title Ecological Inference

Author Gary King <king@harvard.edu>, Molly Roberts <molly.e.roberts@gmail.com>

Maintainer James Honaker <zelig.zee@gmail.com>

**Depends**  $R$  ( $>= 2.5.0$ ), eiPack

Imports mvtnorm, msm, tmvtnorm, ellipse, plotrix, MASS, ucminf, cubature, mnormt, foreach, sp

Suggests rgl

Description Software accompanying Gary King's book: A Solution to the Ecological Inference Problem. (1997). Princeton University Press. ISBN 978-0691012407.

License GPL  $(>= 2)$ 

URL <http://gking.harvard.edu/eiR>,

<http://gking.harvard.edu/eicamera/kinroot.html>

NeedsCompilation no

Repository CRAN

Date/Publication 2016-11-05 00:49:10

# R topics documented:

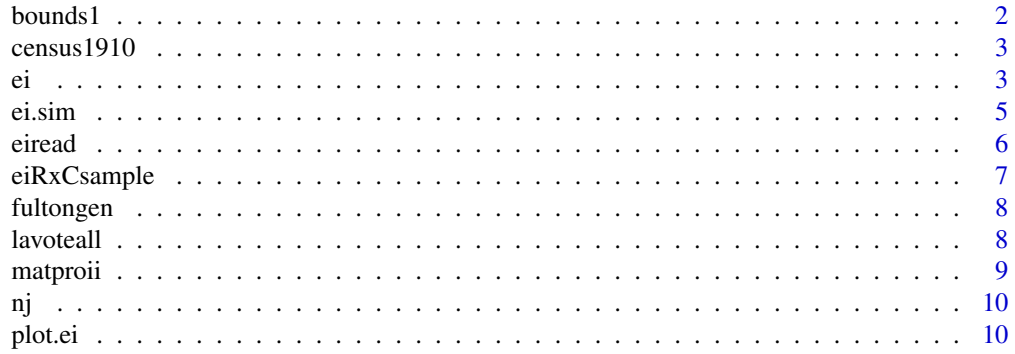

#### <span id="page-1-0"></span>2 bounds1

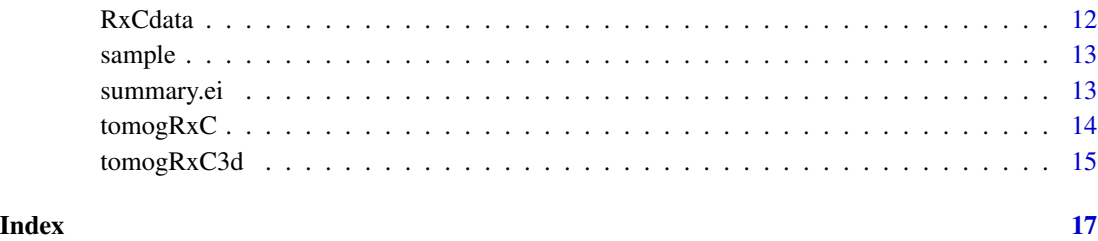

bounds1 *Computes Analytical Bounds from Accounting Identity*

# Description

Returns analytical bounds from accounting identity on unknown table relationships beta\_b, beta\_w, from known, observed, table marginals, x, t (and sample size n).

# Usage

bounds1(x, t, n)

# Arguments

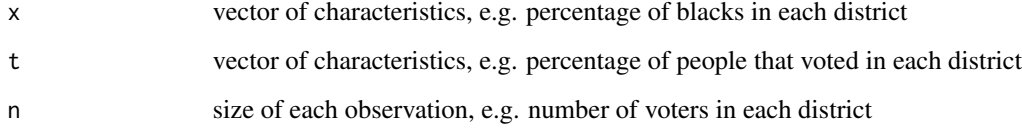

# Author(s)

Gary King «email: king@harvard.edu» and Molly Roberts «email: molly.e.roberts@gmail.com»

# References

Gary King (1997). A Solution to the Ecological Inference Problem. Princeton: Princeton University Press.

# Examples

```
data(census1910)
output<-bounds1(x=census1910$x, t=census1910$t, n=census1910$n)
```
<span id="page-2-0"></span>

A dataset of aggregate literacy rates (t) and fraction of the population that is black  $(x)$ , from the 1910 US Census. Each observation represents one county.

#### Usage

census1910

#### Format

A data frame containing 1030 observations.

#### Source

Gary King, 1997, "Replication data for: A Solution to the Ecological Inference Problem: Reconstructing Individual Behavior from Aggregate Data", http://hdl.handle.net/1902.1/LWMMKUTYXS UNF:3:DRWozWd89+vNLO7lY2AHbg== IQSS Dataverse Network [Distributor] V3 [Version]

#### References

Gary King. (1997). *A Solution to the Ecological Inference Problem.* Princeton: Princeton University Press. Section 13.2:241-5.

Robinson, William S. (1950). "Ecological Correlation and the Behavior of Individuals." *American Sociological Review* 15:351-357.

ei *Ecological Inference Estimation*

#### Description

ei is the main command in the package EI. It gives observation-level estimates (and various related statistics) of  $\beta_i^b$  and  $\beta_i^w$  given variables  $T_i$  and  $X_i$   $(i = 1, ..., n)$  in this accounting identity:  $T_i =$  $\beta_i^b * X_i + \beta_i^w * (1 - X_i)$ . Results are stored in an ei object, that can be read with summary() or eiread() and graphed in plot().

#### Usage

ei(formula, total = NULL, Zb = 1, Zw = 1, id = NA, data =NA, erho =  $0.5$ , esigma =  $0.5$ , ebeta =  $0.5$ , ealphab = NA, ealphaw = NA, truth = NA, simulate = TRUE, covariate = NULL,  $lambda1 = 4$ ,  $lambda2 = 2$ ,  $covariate.print[i] = NULL$ , tune.list = NULL, start.list = NULL, sample = 1000, thin = 1, burnin = 1000, verbose = 0, ret.beta = "r", ret.mcmc = TRUE, usrfun = NULL)

# Arguments

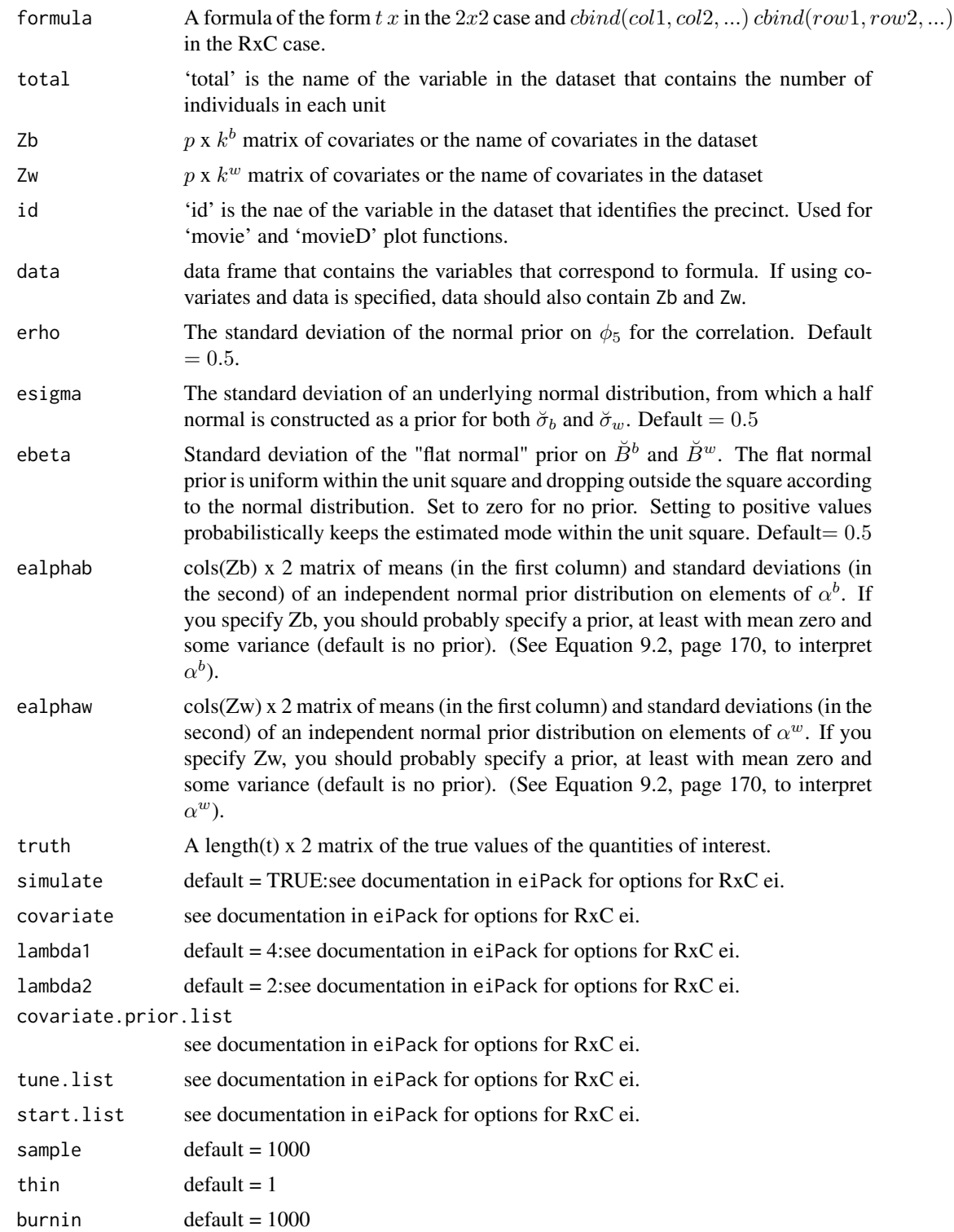

<span id="page-4-0"></span>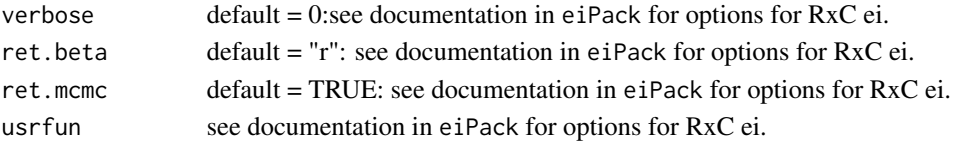

### Details

The EI algorithm is run using the ei command. A summary of the results can be seen graphically using plot(ei.object) or numerically using summary(ei.object). Quantities of interest can be calculated using eiread(ei.object).

# Author(s)

Gary King «email: king@harvard.edu» and Molly Roberts «email: molly.e.roberts@gmail.com»

# References

Gary King (1997). A Solution to the Ecological Inference Problem. Princeton: Princeton University Press.

# Examples

```
data(sample)
form <- t - x
dbuf <- ei(form,total="n",data=sample)
summary(dbuf)
```
ei.sim *Simulate EI Solution via Importance Sampling*

#### Description

Simulate EI solution via importance sampling

#### Usage

ei.sim(ei.object)

#### Arguments

ei.object ei object

#### Author(s)

Gary King «email: king@harvard.edu» and Molly Roberts «email: molly.e.roberts@gmail.com»

#### References

Gary King (1997). A Solution to the Ecological Inference Problem. Princeton: Princeton University Press.

<span id="page-5-0"></span>eiread is the command that pulls quantities of interest from the ei object. The command returns a list of quantities of interest requested by the user.

# Usage

eiread(ei.object, ...)

# Arguments

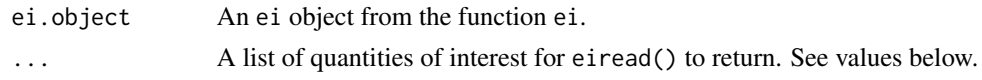

# Value

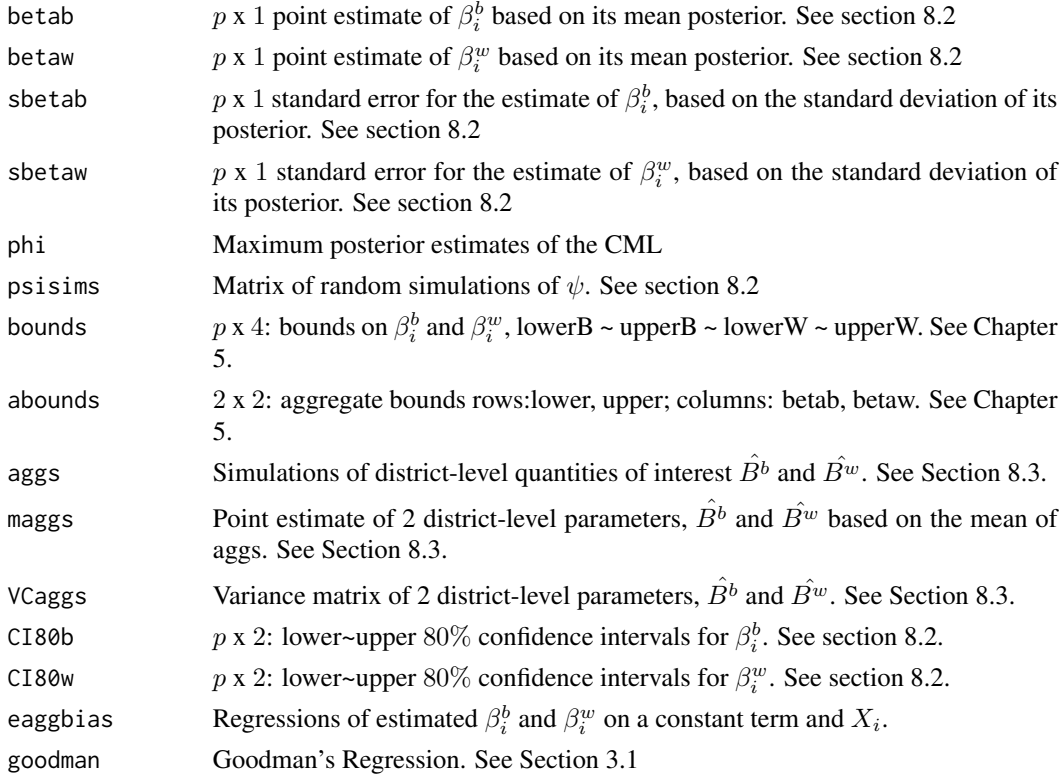

# Author(s)

Gary King «email: king@harvard.edu» and Molly Roberts «email: molly.e.roberts@gmail.com»

# <span id="page-6-0"></span>eiRxCsample 7

# References

Gary King (1997). A Solution to the Ecological Inference Problem. Princeton: Princeton University Press.

# Examples

```
data(sample)
formula = t \sim xdbuf <- ei(formula=formula, total="n",data=sample)
eiread(dbuf, "phi")
eiread(dbuf, "betab", "betaw")
```
eiRxCsample *A Sample Dataset*

# Description

A description for this dataset

#### Usage

eiRxCsample

# Format

A data frame containing 93 observations.

### Source

Source

# References

Gary King (1997). *A Solution to the Ecological Inference Problem.* Princeton: Princeton University Press.

<span id="page-7-0"></span>

Aggregated data from 289 precincts in Fulton County, Georgia. The variable t represents the fraction voting in 1994 and x the fraction in 1992. Beta\_b is then the fraction who vote in both elections, and Beta\_w the fraction of nonvoters in 1992 who vote in the midterm election of 1994.

#### Usage

fultongen

#### Format

A data frame containing 289 observations.

#### Source

Gary King, 1997, "Replication data for: A Solution to the Ecological Inference Problem: Reconstructing Individual Behavior from Aggregate Data", http://hdl.handle.net/1902.1/LWMMKUTYXS UNF:3:DRWozWd89+vNLO7lY2AHbg== IQSS Dataverse Network [Distributor] V3 [Version]

#### References

Gary King (1997). *A Solution to the Ecological Inference Problem.* Princeton: Princeton University Press. Section 13.1:235-41.

lavoteall *Turnout by Race in Louisiana*

#### Description

The fraction of blacks registered voters  $(x)$  and fraction of voter turnout  $(t)$  in each Louisiana precinct, along with the true fraction of black turnout (tb) and non-black turnout (tw).

#### Usage

```
lavoteall
```
# Format

A data frame containing 3262 observations.

#### <span id="page-8-0"></span>matproii 9

#### Source

Gary King, 1997, "Replication data for: A Solution to the Ecological Inference Problem: Reconstructing Individual Behavior from Aggregate Data", http://hdl.handle.net/1902.1/LWMMKUTYXS UNF:3:DRWozWd89+vNLO7lY2AHbg== IQSS Dataverse Network [Distributor] V3 [Version]

#### References

Gary King (1997). *A Solution to the Ecological Inference Problem.* Princeton: Princeton University Press. Section 1.4:22-4.

matproii *Voter Registration by Race in Southern States*

# Description

Aggregate voter registration and fraction black, in counties in Florida, Louisiana, North Carolina and South Carolina

#### Usage

matproii

# Format

A data frame containing 268 observations.

#### Source

Gary King, 1997, "Replication data for: A Solution to the Ecological Inference Problem: Reconstructing Individual Behavior from Aggregate Data", http://hdl.handle.net/1902.1/LWMMKUTYXS UNF:3:DRWozWd89+vNLO7lY2AHbg== IQSS Dataverse Network [Distributor] V3 [Version]

#### References

Gary King (1997). *A Solution to the Ecological Inference Problem.* Princeton: Princeton University Press. Chapter 10.

A description for this dataset

## Usage

nj

# Format

A data frame containing 493 observations.

# Source

Gary King, 1997, "Replication data for: A Solution to the Ecological Inference Problem: Reconstructing Individual Behavior from Aggregate Data", http://hdl.handle.net/1902.1/LWMMKUTYXS UNF:3:DRWozWd89+vNLO7lY2AHbg== IQSS Dataverse Network [Distributor] V3 [Version]

# References

Gary King (1997). *A Solution to the Ecological Inference Problem.* Princeton: Princeton University Press. Section 1.4:24-5.

plot.ei *Plotting Ecological Inference Estimates*

# Description

'plot' method for the class 'ei'.

# Usage

## S3 method for class 'ei'  $plot(x, \ldots)$ 

# Arguments

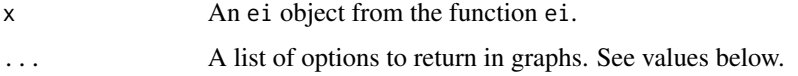

<span id="page-9-0"></span>

#### plot.ei 11

# Details

Returns any of a set of possible graphical objects, mirroring those in the examples in King (1997). Graphical option lci is a logical value specifying the use of the Law of Conservation of Ink, where the implicit information in the data is represented through color gradients, i.e. the color of the line is a function of the length of the tomography line. This can be passed as an argument and is used for "tomogD" and "tomog" plots.

# Value

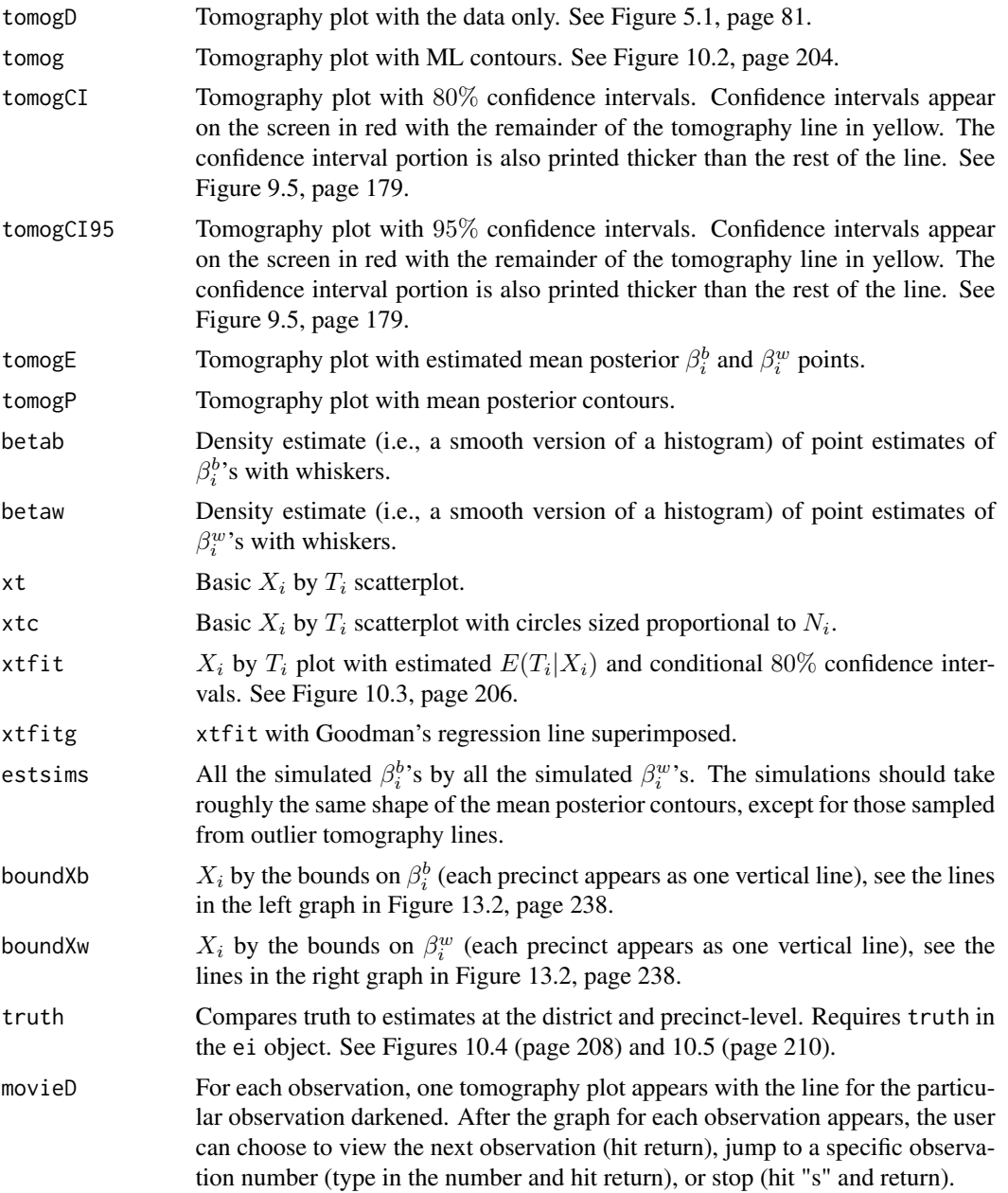

<span id="page-11-0"></span>movie For each observation, one page of graphics appears with the posterior distribution of  $\beta_i^b$  and  $\beta_i^w$  and a plot of the simulated values of  $\beta_i^b$  and  $\beta_i^w$  from the tomography line. The user can choose to view the next observation (hit return), jump to a specific observation number (type in the number and hit return), or stop (hit "s" and return).

# Author(s)

Gary King «email: king@harvard.edu» and Molly Roberts «email: molly.e.roberts@gmail.com»

#### References

Gary King (1997). A Solution to the Ecological Inference Problem. Princeton: Princeton University Press.

# Examples

```
data(sample)
formula = t \sim xdbuf <- ei(formula=formula, total="n",data=sample)
plot(dbuf, "tomog")
plot(dbuf, "tomog", "betab", "betaw", "xtfit")
```
RxCdata *Sample Dataset*

#### Description

A description for this dataset

# Usage

RxCdata

### Format

A data frame containing 60 observations.

#### Source

Source

#### References

Gary King (1997). *A Solution to the Ecological Inference Problem.* Princeton: Princeton University Press.

<span id="page-12-0"></span>

A description for this dataset

# Usage

sample

#### Format

A vector containing 141 observations.

## Source

Source

# References

Gary King (1997). *A Solution to the Ecological Inference Problem.* Princeton: Princeton University Press.

summary.ei *Summarize Ecological Inference Estimates*

# Description

'summary' method for the class 'ei'.

# Usage

```
## S3 method for class 'ei'
summary(object, ...)
```
#### Arguments

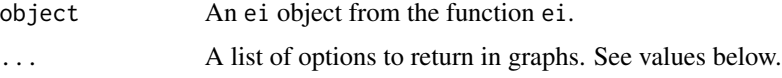

# Author(s)

Gary King «email: king@harvard.edu» and Molly Roberts «email: molly.e.roberts@gmail.com»

#### References

Gary King (1997). A Solution to the Ecological Inference Problem. Princeton: Princeton University Press.

#### Examples

```
data(sample)
formula = t \sim xdbuf <- ei(formula=formula, total="n",data=sample)
print(summary(dbuf))
```
tomogRxC *Plotting Ecological Inference Estimates with eiRxC information*

#### Description

A tomography plot for an estimated Ecological Inference model in RxC data.

# Usage

tomogRxC(formula, data, total=NULL, refine=100)

#### Arguments

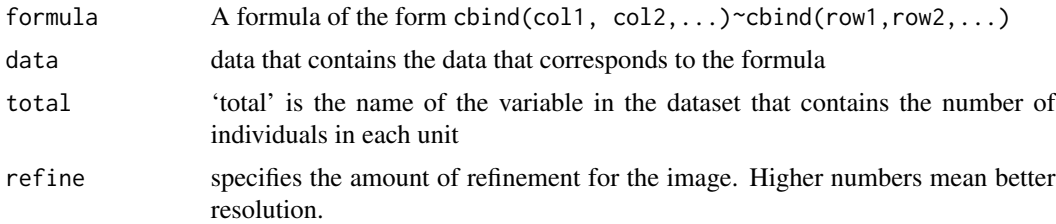

# Author(s)

Gary King «email: king@harvard.edu» and Molly Roberts «email: molly.e.roberts@gmail.com»

# References

Gary King (1997). A Solution to the Ecological Inference Problem. Princeton: Princeton University Press.

#### Examples

```
data(RxCdata)
formula = cbind(turnout, noturnout) \sim cbind(white, black,hisp)
tomogRxC(formula, data=RxCdata)
```
<span id="page-13-0"></span>

<span id="page-14-0"></span>

A tomography plot in 3 dimensions for RxC Ecological Inference data and an estimated Ecological Inference model in RxC data.

# Usage

tomogRxC3d(formula, data, total=NULL, lci=TRUE, estimates=FALSE, ci=FALSE, level=.95, seed=1234, color=hcl(h=30,c=100,l=60), transparency=.75, light=FALSE, rotate=TRUE)

# Arguments

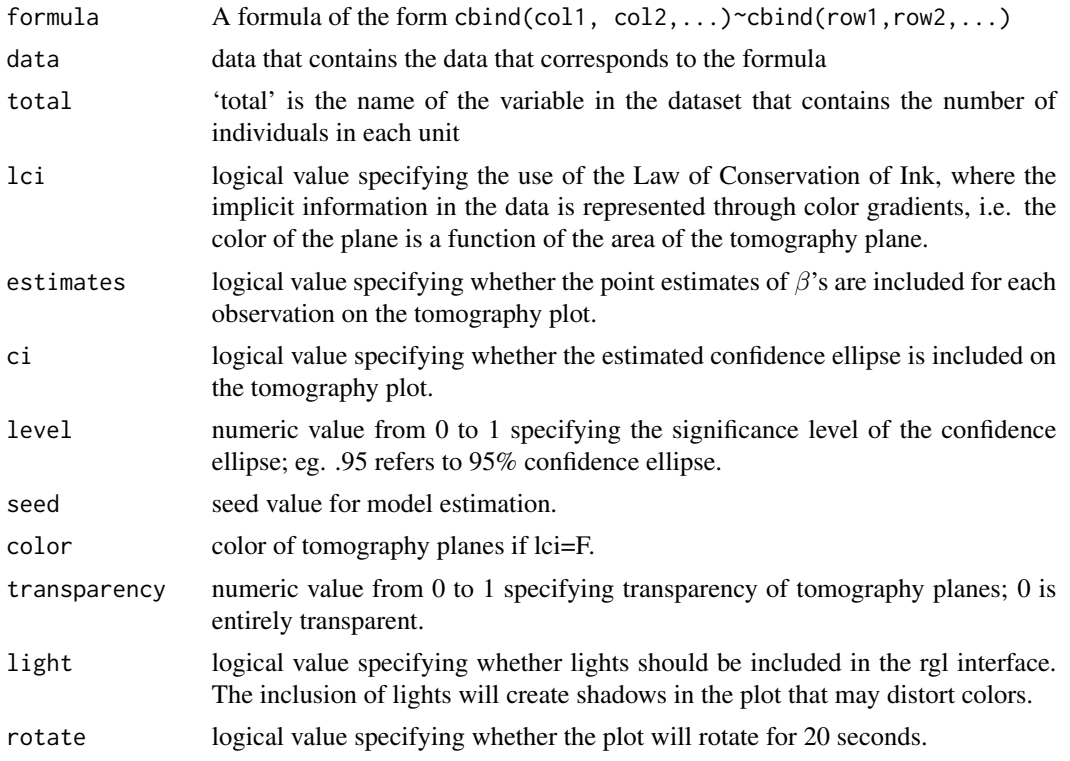

# Details

Requires rgl package and rgl viewer.

#### Author(s)

Gary King «email: king@harvard.edu»; Molly Roberts «email: molly.e.roberts@gmail.com»; Soledad Prillaman «email: soledadartiz@fas.harvard.edu..

# References

Gary King (1997). A Solution to the Ecological Inference Problem. Princeton: Princeton University Press.

# Examples

```
data(RxCdata)
formula <- cbind(turnout, noturnout) ~ cbind(white, black, hisp)
tomogRxC3d(formula, RxCdata, total=NULL, lci=TRUE, estimates=TRUE, ci=TRUE, transparency=.5,
light=FALSE, rotate=FALSE)
```
# <span id="page-16-0"></span>Index

∗Topic datasets census1910 , [3](#page-2-0) eiRxCsample, [7](#page-6-0) fultongen, [8](#page-7-0) lavoteall, [8](#page-7-0) matproii , [9](#page-8-0) nj , [10](#page-9-0) RxCdata , [12](#page-11-0) sample, [13](#page-12-0) bounds1 , [2](#page-1-0) census1910 , [3](#page-2-0) EI *(*ei *)* , [3](#page-2-0) ei , [3](#page-2-0) ei.sim, <mark>[5](#page-4-0)</mark> eiread, <mark>[6](#page-5-0)</mark> eiRxCsample,[7](#page-6-0) fultongen, [8](#page-7-0) lavoteall, [8](#page-7-0) matproii , [9](#page-8-0) nj , [10](#page-9-0) plot.ei , [10](#page-9-0) RxCdata , [12](#page-11-0) sample, [13](#page-12-0) summary.ei, [13](#page-12-0) tomogRxC , [14](#page-13-0)

tomogRxC3d , [15](#page-14-0)